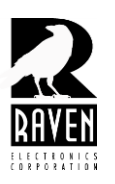

## **TECHNICAL NOTES TECHNICAL NOTES**

## TN103 Changing Settings on Vote Groups and Voter Ports

## **Making Changes To a Vote Group or Voter Port Settings**

None of the port settings windows should be open when making changes to a vote group. Vote group windows should also be closed when making changes to a vote group port setting.

Open **"Configure An Advanced SNR Vote Group"** window to make changes to the vote group. Note that all other windows should be closed, including the **"Analog 4 wire 1"** configuration window (*shown circled below*).

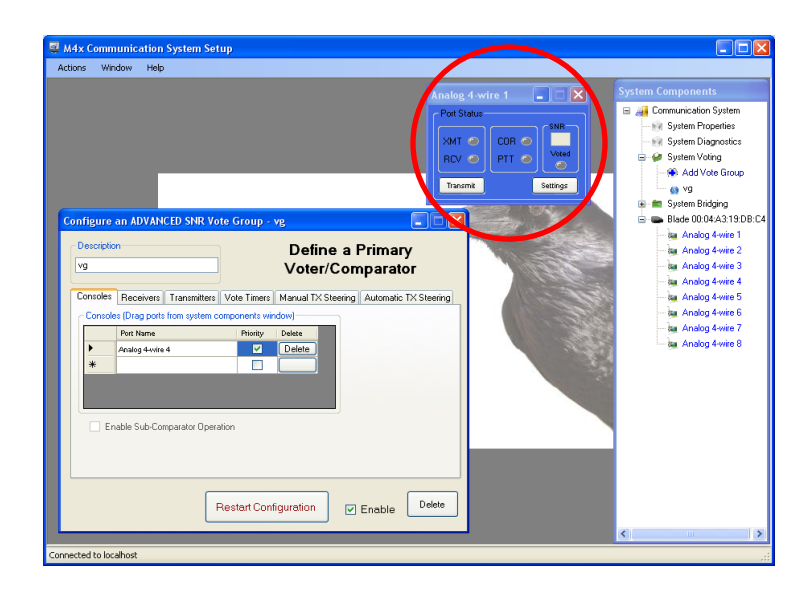

Similarly, the "**Configure An Advanced SNR Vote Group"** window (*shown circled below*) should be closed when any changes are being made to a port setting using the "**Analog 4-Wire 1"** configuration window.

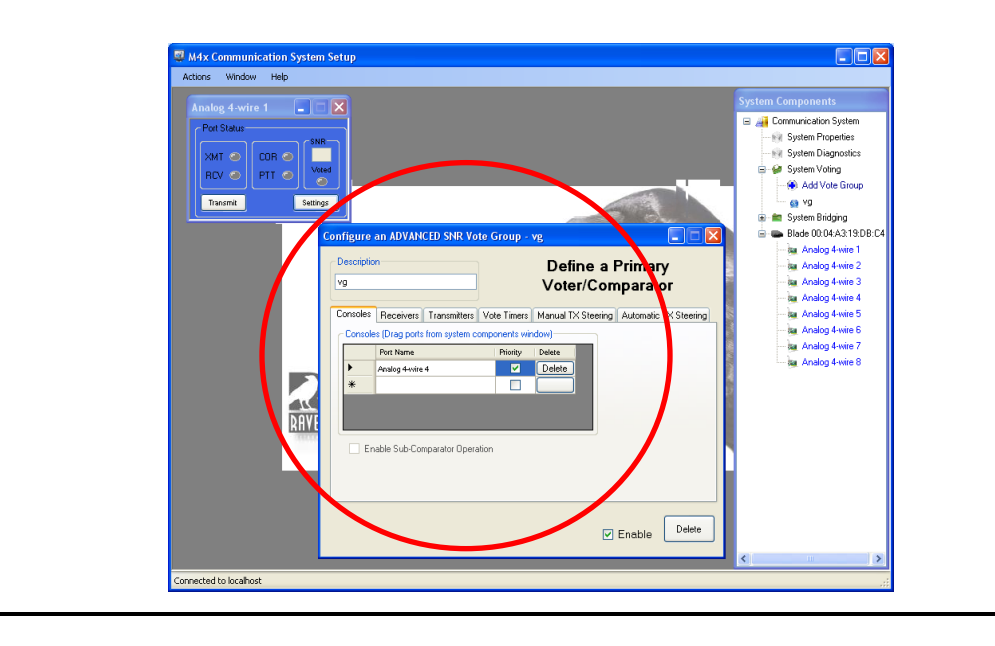

**TN103 Rev. A January 2013** © 2013 Raven Electronics Corporation **Page 1 of 1** 

**www.ravencomm.com 4655 Longley Lane, Reno, NV 89502 775-858-2400**